# Strategies for including graphics in LATEX documents

Klaus Höppner

GuIT meeting 2005

1 Graphics Formats

2 LATEX graphicx package

3 Supported formats

4 Tools

#### Classification of graphics formats:

Vector graphics set up by geometrical elements like lines, curves, polygons, circles, . . .

- bitmaps with data compression only
- bitmaps with lossy compression

#### Classification of graphics formats:

Vector graphics set up by geometrical elements like lines, curves, polygons, circles, . . .

- bitmaps with data compression only
- bitmaps with lossy compression

Classification of graphics formats:

Vector graphics set up by geometrical elements like lines, curves, polygons, circles, . . .

- bitmaps with data compression only
- bitmaps with lossy compression

Classification of graphics formats:

Vector graphics set up by geometrical elements like lines, curves, polygons, circles, . . .

- bitmaps with data compression only
- bitmaps with lossy compression

Classification of graphics formats:

Vector graphics set up by geometrical elements like lines, curves, polygons, circles, . . .

- bitmaps with data compression only
- bitmaps with lossy compression

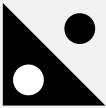

- Vector drawings are fine for geometrical drawings
- Advantage: Easily scaleable
- Advantage: Optimal quality independent of resolution of output device

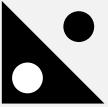

- Vector drawings are fine for geometrical drawings
- Advantage: Easily scaleable
- Advantage: Optimal quality independent of resolution of output device

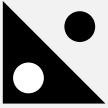

- Vector drawings are fine for geometrical drawings
- Advantage: Easily scaleable
- Advantage: Optimal quality independent of resolution of output device

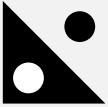

- Vector drawings are fine for geometrical drawings
- Advantage: Easily scaleable
- Advantage: Optimal quality independent of resolution of output device

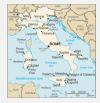

- Sometimes you have to use bitmaps when you don't have a mathematical representation of your drawing (e.g. no data set for land and political borders in shown example)
- Disadvantage: Loss of quality when scaling or zooming
- Disadvantage: Loss of quality when image resolution doesn't fit to resolution of output device

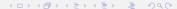

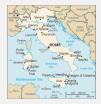

- Sometimes you have to use bitmaps when you don't have a mathematical representation of your drawing (e.g. no data set for land and political borders in shown example)
- Disadvantage: Loss of quality when scaling or zooming
- Disadvantage: Loss of quality when image resolution doesn't fit to resolution of output device

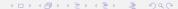

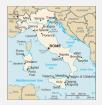

- Sometimes you have to use bitmaps when you don't have a mathematical representation of your drawing (e.g. no data set for land and political borders in shown example)
- Disadvantage: Loss of quality when scaling or zooming
- Disadvantage: Loss of quality when image resolution doesn't fit to resolution of output device

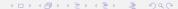

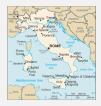

- Sometimes you have to use bitmaps when you don't have a mathematical representation of your drawing (e.g. no data set for land and political borders in shown example)
- Disadvantage: Loss of quality when scaling or zooming
- Disadvantage: Loss of quality when image resolution doesn't fit to resolution of output device

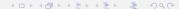

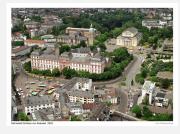

#### a photograph

- A photograph has many colors (typically 16 mio) and smooth transitions
- No mathematical representation
- Again: Loss of quality when zooming into the photo (low resolution photo of big size)

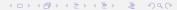

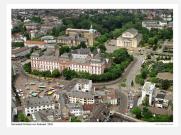

a photograph

- A photograph has many colors (typically 16 mio) and smooth transitions
- No mathematical representation
- Again: Loss of quality when zooming into the photo (low resolution photo of big size)

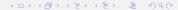

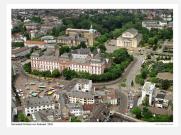

a photograph

- A photograph has many colors (typically 16 mio) and smooth transitions
- No mathematical representation
- Again: Loss of quality when zooming into the photo (low resolution photo of big size)

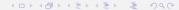

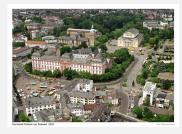

a photograph

- A photograph has many colors (typically 16 mio) and smooth transitions
- No mathematical representation
- Again: Loss of quality when zooming into the photo (low resolution photo of big size)

#### Comparison

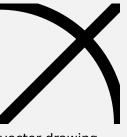

vector drawing

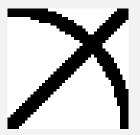

low resolution bitmap (pixels visible)

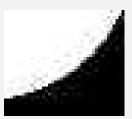

artifacts in a bitmap with lossy compression

## EPS encapsulated postcript can contain vector drawings and bitmaps

- PNG bitmapped portable network graphics format is a successor of GIF, supporting both compression with and without lossy compression
- JPG bitmap format with lossy compression, often used for photographs (e. g. digital cameras)
- TIFF a bitmap format often used for high quality DTP, supports CMYK color space

- EPS encapsulated postcript can contain vector drawings and bitmaps
- PNG bitmapped portable network graphics format is a successor of GIF, supporting both compression with and without lossy compression
- JPG bitmap format with lossy compression, often used for photographs (e.g. digital cameras)
- TIFF a bitmap format often used for high quality DTP, supports CMYK color space

- EPS encapsulated postcript can contain vector drawings and bitmaps
- PNG bitmapped portable network graphics format is a successor of GIF, supporting both compression with and without lossy compression
  - JPG bitmap format with lossy compression, often used for photographs (e.g. digital cameras)
- TIFF a bitmap format often used for high quality DTP, supports CMYK color space

- EPS encapsulated postcript can contain vector drawings and bitmaps
- PNG bitmapped portable network graphics format is a successor of GIF, supporting both compression with and without lossy compression
- JPG bitmap format with lossy compression, often used for photographs (e.g. digital cameras)
- TIFF a bitmap format often used for high quality DTP, supports CMYK color space

- For geometrical drawings (e. g. technical drawings, data plots) use a vector format like EPS or PDF
- If you have a bitmap with sharp borders, use PNG
- For photographs with high color depth and smooth transitions use JPEG (100–150 dpi are enough in most cases)
- In high quality DTP, use TIFF for photographs (especially if you need to support CMYK color space)

- For geometrical drawings (e.g. technical drawings, data plots) use a vector format like EPS or PDF
- If you have a bitmap with sharp borders, use PNG
- For photographs with high color depth and smooth transitions use JPEG (100–150 dpi are enough in most cases)
- In high quality DTP, use TIFF for photographs (especially if you need to support CMYK color space)

- For geometrical drawings (e.g. technical drawings, data plots) use a vector format like EPS or PDF
- If you have a bitmap with sharp borders, use PNG
- For photographs with high color depth and smooth transitions use JPEG (100–150 dpi are enough in most cases)
- In high quality DTP, use TIFF for photographs (especially if you need to support CMYK color space)

- For geometrical drawings (e. g. technical drawings, data plots) use a vector format like EPS or PDF
- If you have a bitmap with sharp borders, use PNG
- For photographs with high color depth and smooth transitions use JPEG (100–150 dpi are enough in most cases)
- In high quality DTP, use TIFF for photographs (especially if you need to support CMYK color space)

- Including graphics in LATEX documents is supported by the packages graphics and graphicx
- graphicx is an extension of graphics supporting key-value-options for e.g. scaling and rotating
- Load graphicx package with \usepackage{graphi
- Modern T<sub>E</sub>X systems assume dvips as backend when using latex as compiler and pdftex as backend when using pdflatex
- For other backends use \usepackage[backend]{graphicx}

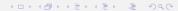

- Including graphics in LATEX documents is supported by the packages graphics and graphicx
- graphicx is an extension of graphics supporting key-value-options for e.g. scaling and rotating
- Load graphicx package with \usepackage{graphicx}
- Modern T<sub>E</sub>X systems assume dvips as backend when using latex as compiler and pdftex as backend when using pdflatex
- For other backends use \usepackage[backend]{graphicx}

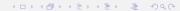

- Including graphics in LATEX documents is supported by the packages graphics and graphicx
- graphicx is an extension of graphics supporting key-value-options for e.g. scaling and rotating
- Load graphicx package with
  \usepackage{graphicx}
- Modern T<sub>E</sub>X systems assume dvips as backend when using latex as compiler and pdftex as backend when using pdflatex
- For other backends use \usepackage[backend]{graphicx}

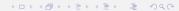

- Including graphics in LATEX documents is supported by the packages graphics and graphicx
- graphicx is an extension of graphics supporting key-value-options for e.g. scaling and rotating
- Load graphicx package with \usepackage{graphicx}
- Modern T<sub>E</sub>X systems assume dvips as backend when using latex as compiler and pdftex as backend when using pdflatex
- For other backends use \usepackage[backend]{graphicx}

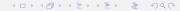

- Including graphics in LATEX documents is supported by the packages graphics and graphicx
- graphicx is an extension of graphics supporting key-value-options for e.g. scaling and rotating
- Load graphicx package with \usepackage{graphicx}
- Modern T<sub>E</sub>X systems assume dvips as backend when using latex as compiler and pdftex as backend when using pdflatex
- For other backends use
   \usepackage[backend]{graphicx}

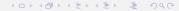

## Including a graphics file

- You can include an image in its natural size with \includegraphics{sample}
- Use options as key-value-pairs (graphicx):
   \includegraphics[key1=opt1,key2=opt2,...]{sample
- Common options are:

```
width to scale the image by a factor
width to scale the image to fit a width
height to scale the image to fit a height
angle to rotate the image by an angle with the
lower left corner as fix point (positive:
counter-clockwise)
```

keepaspectratio scale uniquely in x- and y-direction even if both width and height are given

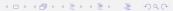

## Including a graphics file

- You can include an image in its natural size with \includegraphics{sample}
- Use options as key-value-pairs (graphicx): \includegraphics[key1=opt1,key2=opt2,...]{sample}
- Common options are:
  - width to scale the image by a factor
    width to scale the image to fit a width
    height to scale the image to fit a height
    angle to rotate the image by an angle with the
    lower left corner as fix point (positive:
    counter-clockwise)
  - keepaspectratio scale uniquely in x- and y-direction even if both width and height are given

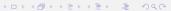

## Including a graphics file

- You can include an image in its natural size with \includegraphics{sample}
- Use options as key-value-pairs (graphicx): \includegraphics[key1=opt1,key2=opt2,...]{sample}
- Common options are:

```
scale to scale the image by a factor
width to scale the image to fit a width
height to scale the image to fit a height
angle to rotate the image by an angle with the
lower left corner as fix point (positive:
counter-clockwise)
```

keepaspectratio scale uniquely in x- and y-direction even if both width and height are given

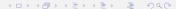

- You can include an image in its natural size with \includegraphics{sample}
- Use options as key-value-pairs (graphicx): \includegraphics[key1=opt1,key2=opt2,...]{sample}
- Common options are:

```
scale to scale the image by a factor
```

width to scale the image to fit a width
height to scale the image to fit a height
angle to rotate the image by an angle with the
lower left corner as fix point (positive:
counter-clockwise)

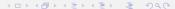

You can include an image in its natural size with \includegraphics{sample}

scale to scale the image by a factor

counter-clockwise)

- Use options as key-value-pairs (graphicx):
   \includegraphics[key1=opt1,key2=opt2,...]{sample}
- Common options are:

```
width to scale the image to fit a width
height to scale the image to fit a height
angle to rotate the image by an angle with the
lower left corner as fix point (positive:
```

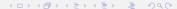

- You can include an image in its natural size with \includegraphics{sample}
- Use options as key-value-pairs (graphicx):
   \includegraphics[key1=opt1,key2=opt2,...]{sample}
- Common options are:

```
scale to scale the image by a factor
width to scale the image to fit a width
height to scale the image to fit a height
angle to rotate the image by an angle with the
lower left corner as fix point (positive:
counter-clockwise)
```

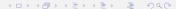

- You can include an image in its natural size with \includegraphics{sample}
- Use options as key-value-pairs (graphicx):
   \includegraphics[key1=opt1,key2=opt2,...]{sample}
- Common options are:

```
scale to scale the image by a factor
width to scale the image to fit a width
height to scale the image to fit a height
angle to rotate the image by an angle with the
lower left corner as fix point (positive:
counter-clockwise)
```

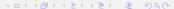

- You can include an image in its natural size with \includegraphics{sample}
- Use options as key-value-pairs (graphicx):
  \includegraphics[key1=opt1,key2=opt2,...]{sample}
- Common options are:

```
scale to scale the image by a factor
width to scale the image to fit a width
height to scale the image to fit a height
angle to rotate the image by an angle with the
lower left corner as fix point (positive:
counter-clockwise)
```

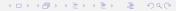

#### **Examples**

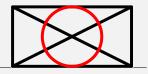

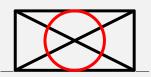

\includegraphics[width=.3\linewidth]{sample}

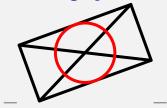

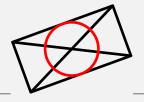

\includegraphics[width=.3\linewidth,angle=20]{sample} \neq

 $\label{linewidth} $$ \left[ angle=20, width=.3 \right] {sample} $$$ 

#### More examples

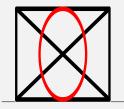

\includegraphics[width=1in,height=1in]{sample}

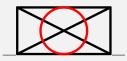

- Support for graphics file formats and support for features like scaling and rotating depend on the used backend
- Both dvips and pdftex support scaling and rotating
- dvips supports EPS
- pdftex supports
  - PNG
  - PDF
  - JPEG
  - MPS (METAPOST output
- Include images without extension and the backend driver will look for a supported format (so it's easy to switch between latex and pdflatex without changing the document)

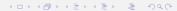

- Support for graphics file formats and support for features like scaling and rotating depend on the used backend
- Both dvips and pdftex support scaling and rotating
- dvips supports EPS
- pdftex supports
  - PNG
  - PDF
  - JPEG
  - MPS (METAPOST output
- Include images without extension and the backend driver will look for a supported format (so it's easy to switch between latex and pdflatex without changing the document)

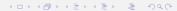

- Support for graphics file formats and support for features like scaling and rotating depend on the used backend
- Both dvips and pdftex support scaling and rotating
- dvips supports EPS
- pdftex supports
  - PNG
  - PDF
  - IPEG
  - MPS (METAPOST output)
- Include images without extension and the backend driver will look for a supported format (so it's easy to switch between latex and pdflatex without changing the document)

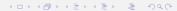

- Support for graphics file formats and support for features like scaling and rotating depend on the used backend
- Both dvips and pdftex support scaling and rotating
- dvips supports EPS
- pdftex supports
  - PNG
  - PDF
  - JPEG
  - MPS (METAPOST output)
- Include images without extension and the backend driver will look for a supported format (so it's easy to switch between latex and pdflatex without changing the document)

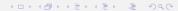

- Support for graphics file formats and support for features like scaling and rotating depend on the used backend
- Both dvips and pdftex support scaling and rotating
- dvips supports EPS
- pdftex supports
  - PNG
  - PDF
  - JPEG
  - MPS (METAPOST output)
- Include images without extension and the backend driver will look for a supported format (so it's easy to switch between latex and pdflatex without changing the document)

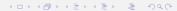

- Support for graphics file formats and support for features like scaling and rotating depend on the used backend
- Both dvips and pdftex support scaling and rotating
- dvips supports EPS
- pdftex supports
  - PNG
  - PDF
  - JPEG
  - MPS (METAPOST output)
- Include images without extension and the backend driver will look for a supported format (so it's easy to switch between latex and pdflatex without changing the document)

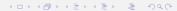

- Support for graphics file formats and support for features like scaling and rotating depend on the used backend
- Both dvips and pdftex support scaling and rotating
- dvips supports EPS
- pdftex supports
  - PNG
  - PDF
  - JPEG
  - MPS (METAPOST output)
- Include images without extension and the backend driver will look for a supported format (so it's easy to switch between latex and pdflatex without changing the document)

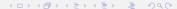

- Support for graphics file formats and support for features like scaling and rotating depend on the used backend
- Both dvips and pdftex support scaling and rotating
- dvips supports EPS
- pdftex supports
  - PNG
  - PDF
  - JPEG
  - MPS (METAPOST output)
- Include images without extension and the backend driver will look for a supported format (so it's easy to switch between latex and pdflatex without changing the document)

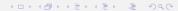

- Support for graphics file formats and support for features like scaling and rotating depend on the used backend
- Both dvips and pdftex support scaling and rotating
- dvips supports EPS
- pdftex supports
  - PNG
  - PDF
  - JPEG
  - MPS (METAPOST output)
- Include images without extension and the backend driver will look for a supported format (so it's easy to switch between latex and pdflatex without changing the document)

# Converting to a supported format

| latex+dvips |          |             | pdflatex |                  |
|-------------|----------|-------------|----------|------------------|
| Sourc       | e Target | Tool        | Target   | Tool             |
| EPS         | <b>✓</b> | _           | PDF      | epstopdf         |
| PDF         | EPS      | gs          | <b>✓</b> | -                |
| PNG         | EPS      | ImageMagick | <b>✓</b> | -                |
| JPEG        | EPS      | ImageMagick | <b>✓</b> | -                |
| TIFF        | EPS      | ImageMagick | PNG      | ImageMagick      |
|             |          | or tif2eps  | PDF      | tif2eps+epstopdf |

- ImageMagick command line tool for graphics conversion and manipulation (changing size, gamma correction, ...), available for Unix and Windows
  - netpbm command line conversion tools, mainly on Unix but Windows binaries exist
    - gs Ghostscript is a PostScript interpreter available for various OS
  - epstopdf is a Perl script to convert EPS to PDF using gs
    - tif2eps by Bogusław Jackowski et al. uses gs to convert TIFF to EPS. Nice tool, also supporting CMYK color space.
  - GUI tools like Gimp, Adobe Photoshop, Corel Draw, ...

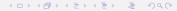

- ImageMagick command line tool for graphics conversion and manipulation (changing size, gamma correction, ...), available for Unix and Windows
  - netpbm command line conversion tools, mainly on Unix but Windows binaries exist
    - gs Ghostscript is a PostScript interpreter available for various OS
  - epstopdf is a Perl script to convert EPS to PDF using gs
    - tif2eps by Bogusław Jackowski et al. uses gs to convert TIFF to EPS. Nice tool, also supporting CMYK color space.
  - GUI tools like Gimp, Adobe Photoshop, Corel Draw, ...

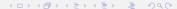

- ImageMagick command line tool for graphics conversion and manipulation (changing size, gamma correction, ...), available for Unix and Windows
  - netpbm command line conversion tools, mainly on Unix but Windows binaries exist
    - gs Ghostscript is a PostScript interpreter available for various OS
  - epstopdf is a Perl script to convert EPS to PDF using gs
    - tif2eps by Bogusław Jackowski et al. uses gs to convert TIFF to EPS. Nice tool, also supporting CMYK color space.
  - GUI tools like Gimp, Adobe Photoshop, Corel Draw, ...

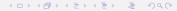

- ImageMagick command line tool for graphics conversion and manipulation (changing size, gamma correction, ...), available for Unix and Windows
  - netpbm command line conversion tools, mainly on Unix but Windows binaries exist
    - gs Ghostscript is a PostScript interpreter available for various OS
  - epstopdf is a Perl script to convert EPS to PDF using gs
    - tif2eps by Bogusław Jackowski et al. uses gs to convert TIFF to EPS. Nice tool, also supporting CMYK color space.
  - GUI tools like Gimp, Adobe Photoshop, Corel Draw, ...

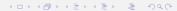

```
ImageMagick command line tool for graphics conversion and manipulation (changing size, gamma correction, ...), available for Unix and Windows
```

- netpbm command line conversion tools, mainly on Unix but Windows binaries exist
  - gs Ghostscript is a PostScript interpreter available for various OS
- epstopdf is a Perl script to convert EPS to PDF using gs
  - tif2eps by Bogusław Jackowski et al. uses gs to convert TIFF to EPS. Nice tool, also supporting CMYK color space.

GUI tools like Gimp, Adobe Photoshop, Corel Draw, ...

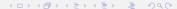

- ImageMagick command line tool for graphics conversion and manipulation (changing size, gamma correction, ...), available for Unix and Windows
  - netpbm command line conversion tools, mainly on Unix but Windows binaries exist
    - gs Ghostscript is a PostScript interpreter available for various OS
  - epstopdf is a Perl script to convert EPS to PDF using gs
    - tif2eps by Bogusław Jackowski et al. uses gs to convert TIFF to EPS. Nice tool, also supporting CMYK color space.
  - GUI tools like Gimp, Adobe Photoshop, Corel Draw, ...

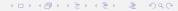

- potrace is a tool to trace a pure black and white bitmap and produce a vector drawing
- potrace is a command line tool, binaries available for Unix, Mac OSX and Windows
- input formats are PBM, PGM, PPM
- output format is EPS
- Cool!

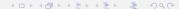

- potrace is a tool to trace a pure black and white bitmap and produce a vector drawing
- potrace is a command line tool, binaries available for Unix, Mac OSX and Windows
- input formats are PBM, PGM, PPM
- output format is EPS
- Cool!

- potrace is a tool to trace a pure black and white bitmap and produce a vector drawing
- potrace is a command line tool, binaries available for Unix, Mac OSX and Windows
- input formats are PBM, PGM, PPM
- output format is EPS
- Cool!

- potrace is a tool to trace a pure black and white bitmap and produce a vector drawing
- potrace is a command line tool, binaries available for Unix, Mac OSX and Windows
- input formats are PBM, PGM, PPM
- output format is EPS
- Cool!

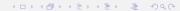

- potrace is a tool to trace a pure black and white bitmap and produce a vector drawing
- potrace is a command line tool, binaries available for Unix, Mac OSX and Windows
- input formats are PBM, PGM, PPM
- output format is EPS
- Cool!

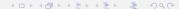

# Example

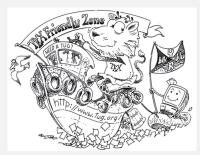

original bitmap

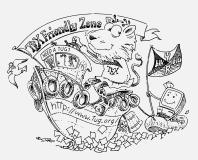

traced vector drawing

- LATEX package written by Rolf Niepraschk
- overlays an image with a LaTEX picture environment
- you can add new elemements to the picture (text, symbols, . . . )
- Example:

- LATEX package written by Rolf Niepraschk
- overlays an image with a LATEX picture environment
- you can add new elemements to the picture (text, symbols, ...)
- Example:

- LATEX package written by Rolf Niepraschk
- overlays an image with a LATEX picture environment
- you can add new elemements to the picture (text, symbols, . . . )
- Example:

- LATEX package written by Rolf Niepraschk
- overlays an image with a LATEX picture environment
- you can add new elemements to the picture (text, symbols, . . . )
- Example:

# Example

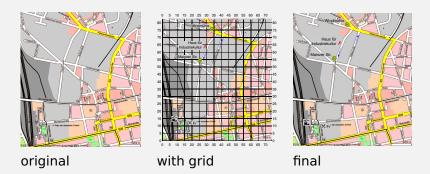